## $,$  tushu007.com

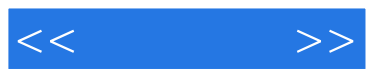

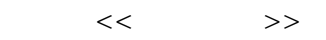

- 13 ISBN 9787030251459
- 10 ISBN 7030251458

出版时间:2009-10

页数:358

PDF

更多资源请访问:http://www.tushu007.com

## $,$  tushu007.com

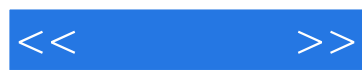

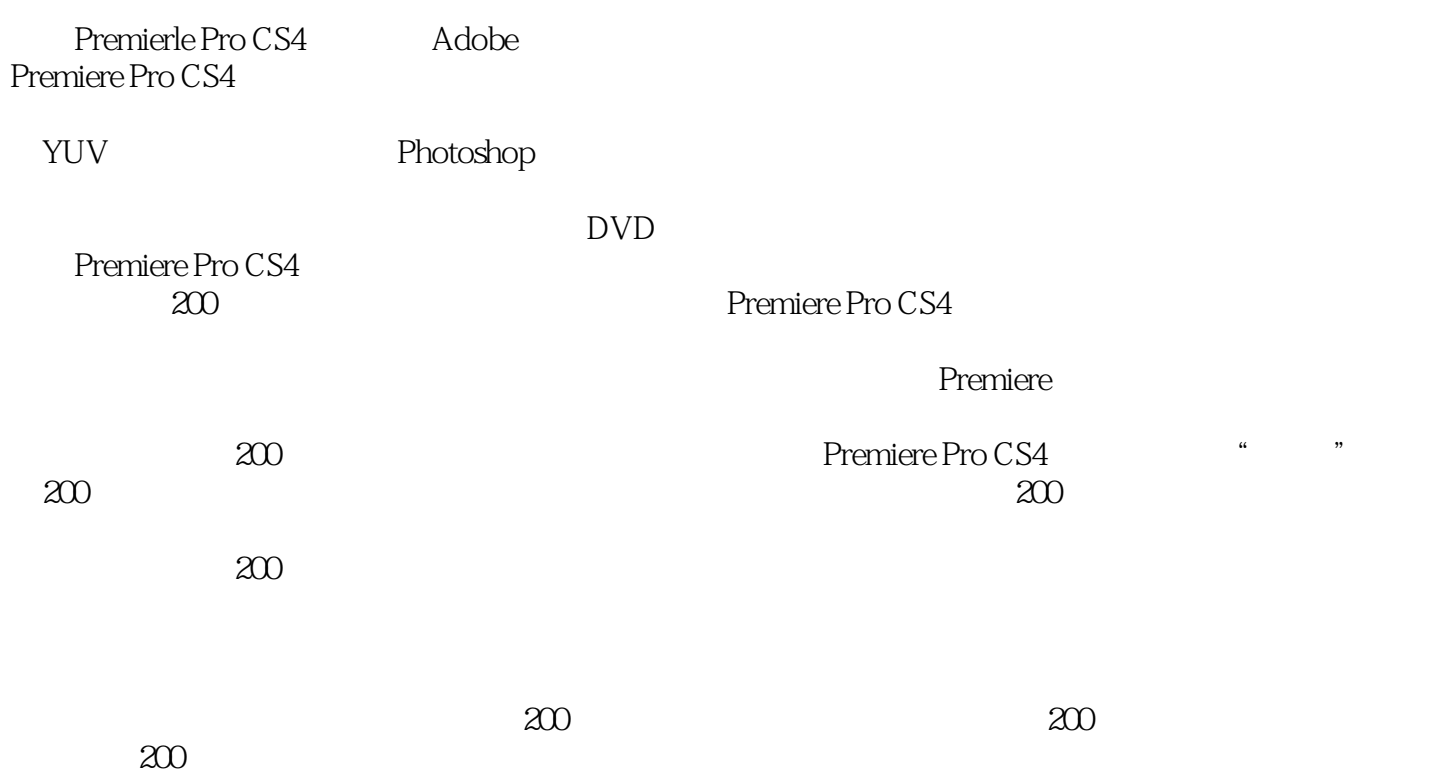

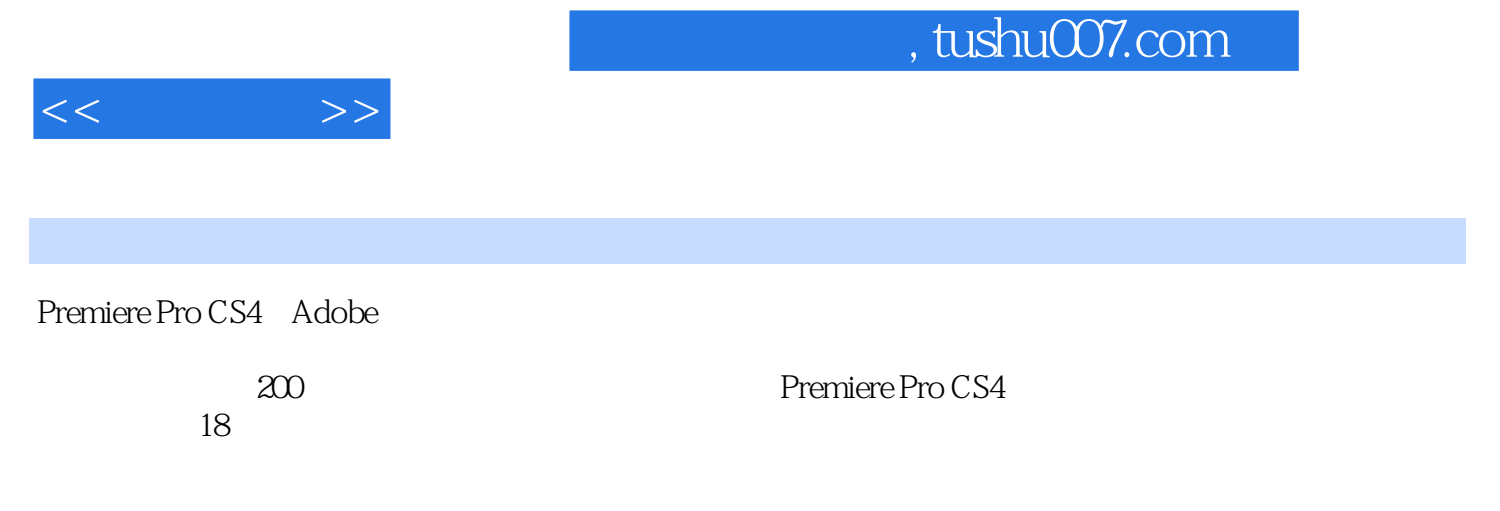

Premiere Pro CS4 Premiere Pro CS4

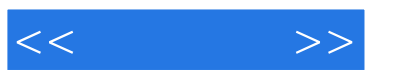

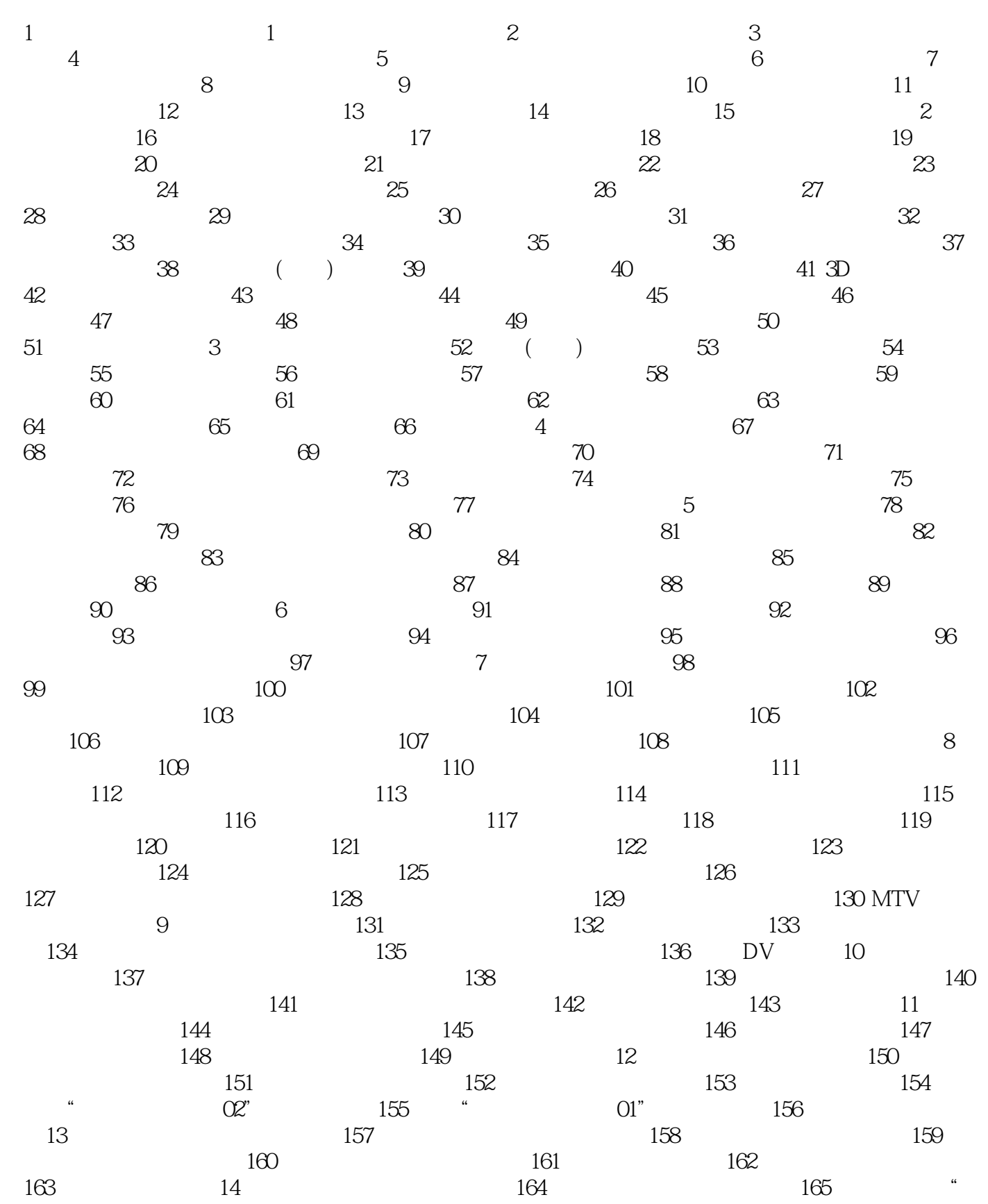

## $,$  tushu007.com

![](_page_4_Picture_1.jpeg)

![](_page_4_Picture_50.jpeg)

![](_page_5_Picture_19.jpeg)

![](_page_6_Picture_1.jpeg)

本站所提供下载的PDF图书仅提供预览和简介,请支持正版图书。

更多资源请访问:http://www.tushu007.com